UNIVERSITY PERSONNEL SISU

# **ENTER AND MAINTAIN**

### **EMERGENCY CONTACT INFORMATION**

UNIVERSITY PERSONNEL 408-924-2250

# **Introduction**

Individuals managing Person of Interest (POI) data may, at times, need to enter or maintain emergency contact information. Individuals in University Personnel may also need to enter this information for new employees. This information is used by the University in case of an emergency with the employee or POI.

#### **Enter Emergency Contact Information**

If a person already has emergency contact information in the system, review the information you received and make updates if appropriate. If the information is the same then there is nothing to do.

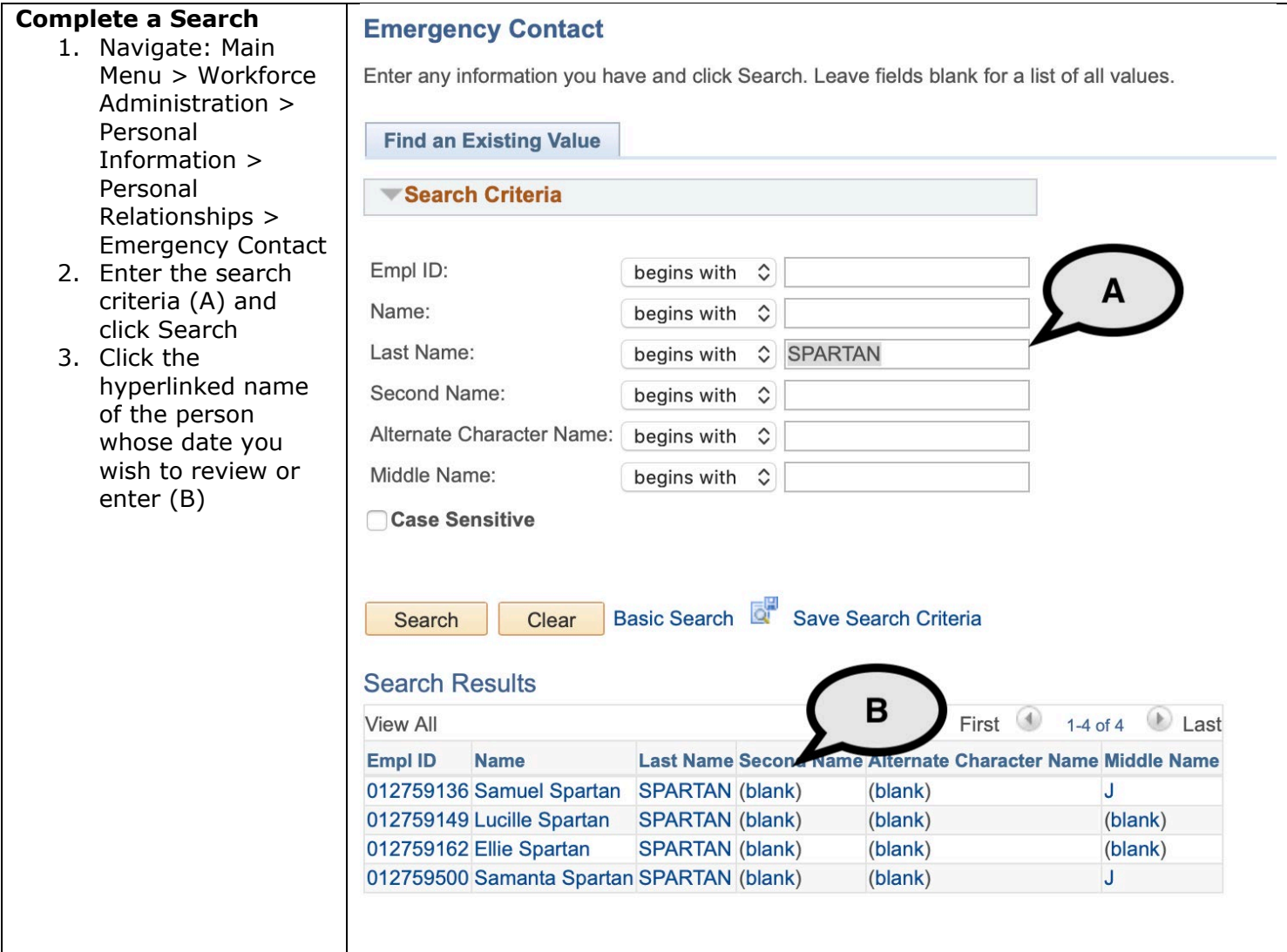

# **ENTER AND MAINTAIN** ENTER AND MAINTAIN

# **ENTER AND MAINTAIN**

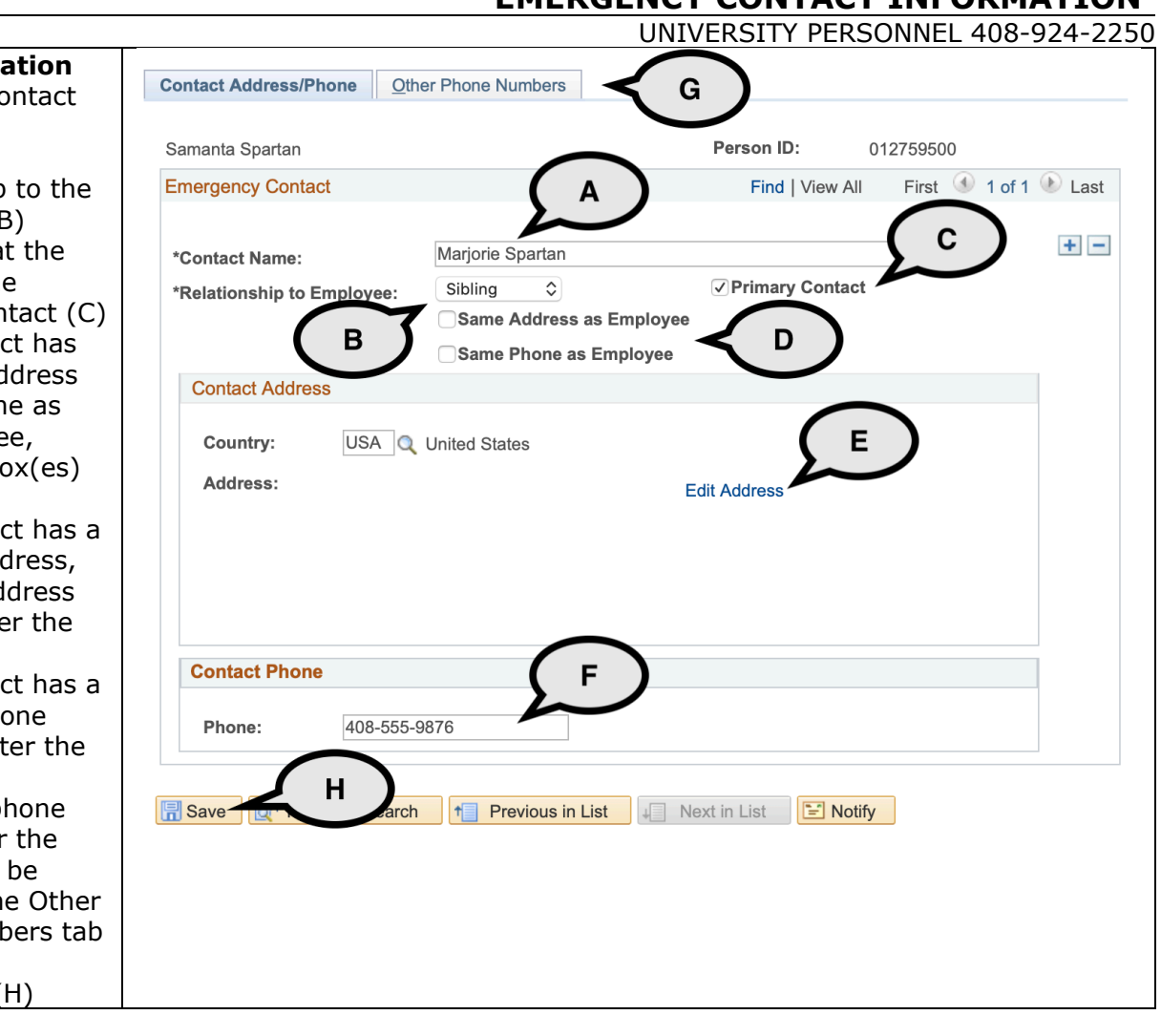

# **Enter the Information**

- 1. Enter the Co Name (A) 2. Select the
- Relationship Employee (B) 3. Indicate tha
- person is the Primary Cor
- 4. If the conta the same ad and/or phor the employe check the b (D)
- $5.$  If the contad different add click Edit Ad  $(E)$  and enter information
- 6. If the conta different pho number, ent Phone (F)
- 7. Additional p numbers for contact can added on th Phone Numl (G) 8. Click Save (